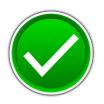

# DATABASE APPLICATIONS (240)

## REGIONAL – 2017

#### **Production:**

| TOTAL POINTS                                | (405 points) |
|---------------------------------------------|--------------|
| Printout 5: Vendor Status Report            | (45 points)  |
| Printout 4: Vendor Status Query             | (45 points)  |
| Printout 3: Create a Permanent Relationship | (15 points)  |
| Printout 2: Vendor Details Table            | (110 points) |
| Printout 1: Vendor Table                    | (190 points) |

Judge/Graders: Please double check and verify all scores and answer keys!

Property of Business Professionals of America.

May be reproduced only for use in the Business Professionals of America

Workplace Skills Assessment Program competition.

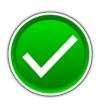

#### **GENERAL INSTRUCTIONS**

- 1. Make certain this test booklet contains Jobs 1-5.
- 2. Your name, initials, and school should *not* appear on any work you submit. Instead, type your contestant number everywhere XX-XXXX-XXXX appears.
- 3. If you finish before the end of the testing time, notify the administrator of the contest. Time may be a factor in determining placement in the event of a tie.
- 4. When turning in your completed work, order the printed pages by job number, and place your scoring sheet on top of all of your jobs.
- 5. Save all work with your contestant number on the flash drive provided by the contest administrator.

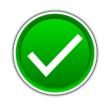

## DATABASE APPLICATIONS SCORING SHEET

| Unless indicated otherwise, student receives all points or none.                                                                            | Points<br>Possible | Points<br>Earned |
|----------------------------------------------------------------------------------------------------|--------------------|------------------|
| Job 1 – Vendor Table (190 points maximum)                                                                                                   |                    |                  |
| Designed as instructed (10 points off per field for inaccurate field names, inappropriate data types, and properties not set as instructed) | 70                 |                  |
| Proofreading/data entry $(100 - \text{Zero errors}; 90 - 1 \text{ error}; 70 - 2 \text{ errors}; 0 - 3 + \text{ errors})$                   | 100                |                  |
| Sorted by Vendor (ascending)                                                                                                    | 10                 |                  |
| Printed using best fit in landscape orientation (all data shows, 1 page)                                                                    | 10                 |                  |
| Job 2 – Vendor Detail Table (110 points maximum)                                                                                            |                    |                  |
| Designed as instructed (10 points off per field for inaccurate field names, inappropriate data types, and properties not set as instructed) | 40                 |                  |
| Proofreading/data entry (1 point off for each error)                                                                                        | 50                 |                  |
| Sorted by 'Entry Date' by oldest to newest                                                                                                  | 10                 |                  |
| Printed in portrait orientation, 1 page, all fields fully visible                                                                           | 10                 |                  |
| Job 3 – Create a Permanent Relationship (15 points maximum)                                                                                 |                    |                  |
| Relationship created                                                                                                    | 10                 |                  |
| Printed with both tables fully visible                                                                                                    | 5                  |                  |
| Job 4 – Vendor Status Query (45 points maximum)                                                                                             |                    |                  |
| Correct fields are visible: Vendor, WorkPhone, Status, Rating (5 points of for each missing field)                                          | f 20               |                  |
| Sorted by Vendor (ascending) and then by Rating (ascending)                                                                                 | 10                 |                  |
| Results show design correctly joins both tables (no extra records)                                                                          | 10                 |                  |
| Printed in landscape orientation, 1 page, all fields fully visible                                                                          | 5                  |                  |
| Job 5 – Vendor Status Report (45 points maximum)                                                                                            |                    |                  |
| Title is Vendor Status-XX-XXXX-XXXX                                                                                                    | 5                  |                  |
| Correct fields are included in the Report: all fields in the query                                                                          | 10                 |                  |
| Grouped by Rating                                                                                                    | 10                 |                  |
| Sorted by Status                                                                                                    | 10                 |                  |
| Printed in portrait orientation, 1 page, all fields fully visible                                                                           | 10                 |                  |
| Total Points Earned                                                                                                    | 405                |                  |

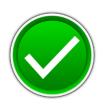

## **Printout 1: Vendor Table**

#### Vendors XX-XXXX-XXXX

| VendorID | Vendor               | StreetAddress          | City          | State | ZipCode |
|----------|----------------------|------------------------|---------------|-------|---------|
| AX345    | Acquia               | 53 State Street        | Boston        | MA    | 02109   |
| CS402    | Clearshark           | 7030 Dorsey Road       | Hanover       | MD    | 21076   |
| DH220    | Data Hardware Depot  | 715 E Montecito Street | Santa Barbara | CA    | 93101   |
| DE305    | DevelopIntelligence  | 3200 Carbon Place      | Boulder       | CO    | 80301   |
| IN350    | Intelity             | 7335 W Sand Lake Road  | Orlando       | FL    | 32819   |
| IF501    | Intrust Funding      | 14508 NE 20th Streeet  | Bellevue      | WA    | 98007   |
| JM502    | Jemsu                | 940 Lincoln St         | Denver        | CO    | 80203   |
| KP051    | Knight Point Systems | 1775 Wiehle Avenue     | Reston        | VA    | 20190   |
| HA201    | Steelbrick           | 1730 S El Camino Real  | San Mateo     | CA    | 94402   |
| UE240    | Unitrends            | 200 Wheeler Rd         | Burlington    | MA    | 01803   |

## **Note to Grader:**

• Sort by Vendor

## **Printout 2: Vendor Detail Table**

VendorDetail XX-XXXX-XXXX

| VendorID | EntryDate | Status   | Rating        |
|----------|-----------|----------|---------------|
| CS402    | 3/10/2014 | Active   | 3 - Fair      |
| DH220    | 7/29/2014 | Active   | 2 - Good      |
| IF501    | 9/24/2014 | Active   | 2 - Good      |
| HA201    | 3/25/2015 | Inactive | 1 - Excellent |
| IN350    | 8/24/2015 | Inactive | 2 - Good      |
| UE240    | 9/15/2015 | Active   | 3 - Fair      |
| AX345    | 2/11/2016 | Active   | 2 - Good      |
| JM502    | 4/8/2016  | Active   | 3 - Fair      |
| DE305    | 4/14/2016 | Active   | 1 - Excellent |
| KP051    | 8/12/2016 | Active   | 1 - Excellent |

### **Note to Grader:**

• Sort by Entry Date (oldest to newest)

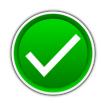

## **Printout 3: Relationship Report**

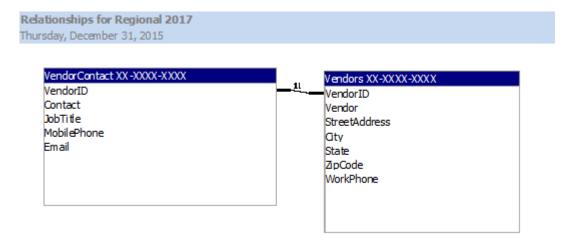

## **Printout 4: Vendor Status Query**

Vendor Status XX-XXXX-XXXX

| Vendor               | WorkPhone    | Status   | Rating        |
|----------------------|--------------|----------|---------------|
| DevelopIntelligence  | 720-445-4360 | Active   | 1 - Excellent |
| Knight Point Systems | 703-657-7050 | Active   | 1 - Excellent |
| Steelbrick           | 650-627-7030 | Inactive | 1 - Excellent |
| Acquia               | 617-388-9493 | Active   | 2 - Good      |
| Data Hardware Depot  | 805-845-4620 | Active   | 2 - Good      |
| Intelity             | 888-738-7271 | Inactive | 2 - Good      |
| Intrust Funding      | 425-999-5203 | Active   | 2 - Good      |
| Clearshark           | 443-853-1900 | Active   | 3 - Fair      |
| Jemsu                | 720-307-7285 | Active   | 3 - Fair      |
| Unitrends            | 866-359-5411 | Active   | 3 - Fair      |

#### **Note to Grader:**

• Sort by Vendor (ascending) and then by Rating (ascending)

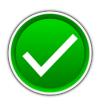

## **Printout 5: Vendor Status Report**

| /endor Sta              | atus XX-XXXX-XXX | X                    |              |
|-------------------------|------------------|----------------------|--------------|
| Rating<br>1 - Excellent | Status           | Vendor               | WorkPhone    |
|                         | Active           | DevelopIntelligence  | 720-445-4360 |
|                         | Active           | Knight Point Systems | 703-657-7050 |
|                         | Inactive         | Steelbrick           | 650-627-7030 |
| 2 - Good                |                  |                      |              |
|                         | Active           | Acquia               | 617-388-9493 |
|                         | Active           | Data Hardware Depot  | 805-845-4620 |
|                         | Active           | Intrust Funding      | 425-999-5203 |
|                         | Inactive         | Intelity             | 888-738-7271 |
| 3 - Fair                |                  |                      |              |
|                         | Active           | Clearshark           | 443-853-1900 |
|                         | Active           | Jemsu                | 720-307-7285 |
|                         | Active           | Unitrends            | 866-359-5411 |

#### **Note to Grader:**

- Colors and placement of fields may be different.
- However, the report must:
  - o Have the same title.
  - o Show the same fields.
  - o Be grouped by Rating, Sorted by Status within group.
  - Have field widths/placement adjusted so all data is visible on one page in Portrait orientation.